$\bullet$ 

# **ネットワーク通信(オンラインβ版)**

**こちらの機能 オンラインβ ドリトル 機能です。 今後、細かい仕様 変更される可能性があります。**

### $\Box$ server $\Box$

- $\times$
- $\pmb{\times}$

### localhost

または**IPアドレス** 指定する。ドリトル 動作しているコンピュータ IPアドレスは、サーバーウィ  $\Box$ server $\Box$  $\mathsf{TP}$ 

 $IP$  $\pmb{\times}$ 

## $\Box$ localhost $\Box$

**IPアドレス 確認**

 $\bullet$ 

 $\pmb{\mathsf{x}}$ 

 $\pmb{\times}$ 

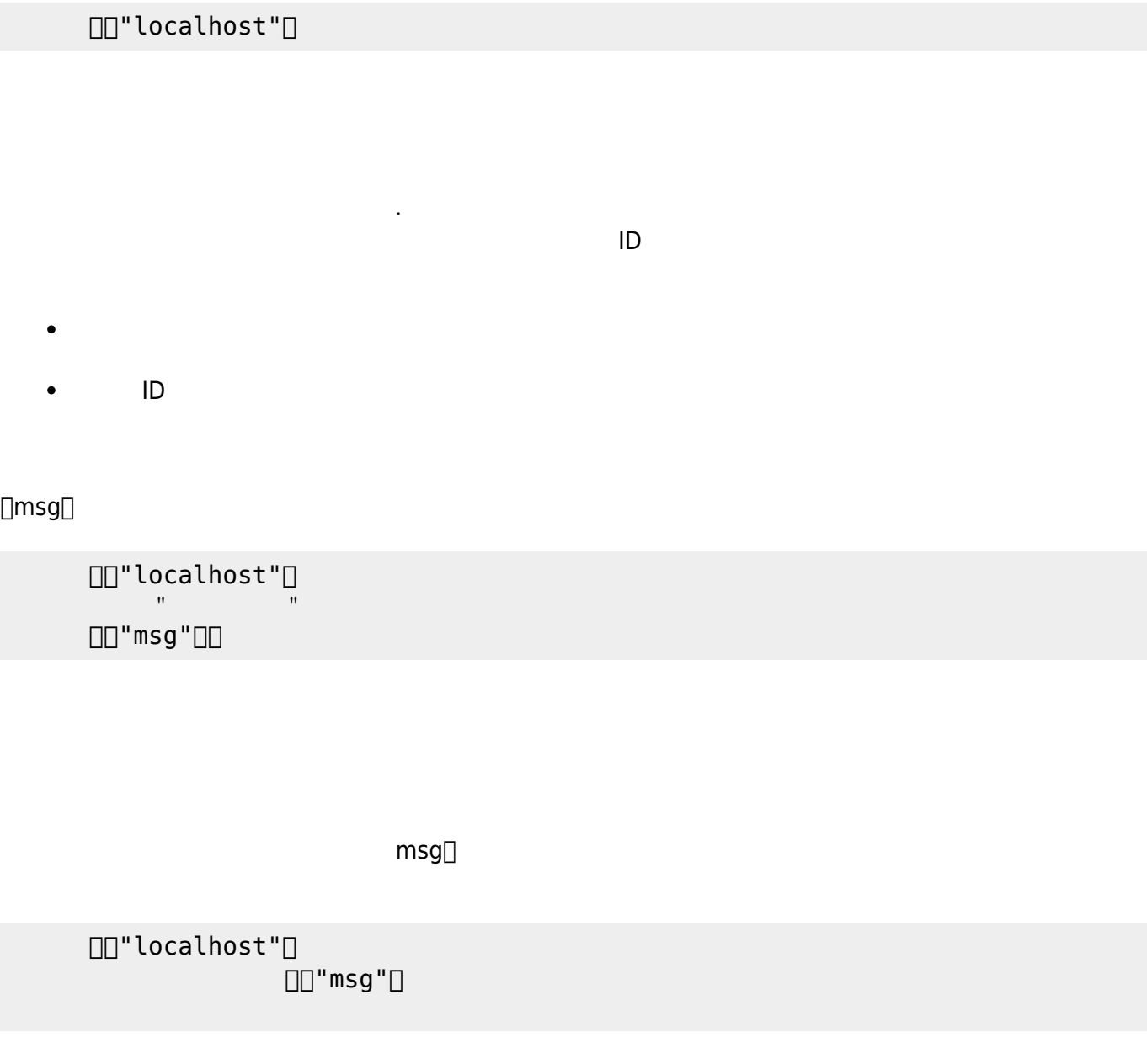

From:  $h$ ttps://dolittle.eplang.jp/ -

Permanent link: **[https://dolittle.eplang.jp/ch\\_server\\_js?rev=1620790532](https://dolittle.eplang.jp/ch_server_js?rev=1620790532)**

Last update: **2021/05/12 12:35**

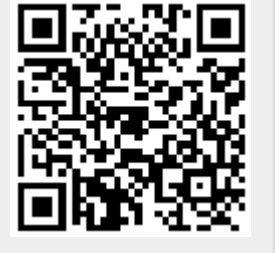